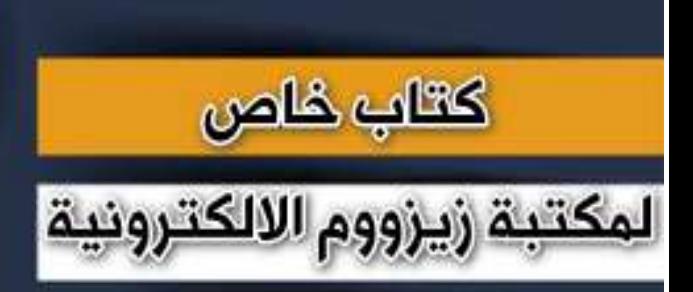

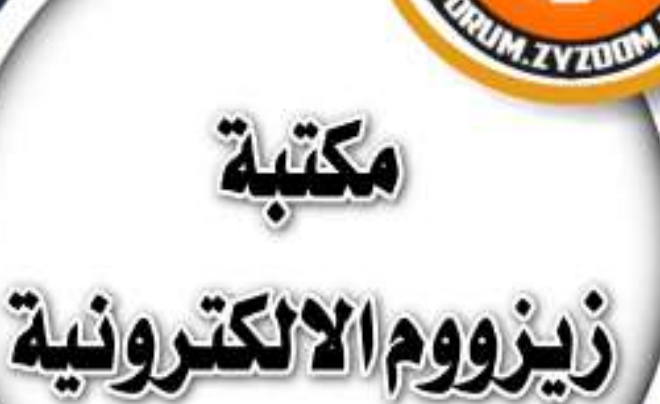

# **سلسلة دروس الـ WORD الدرس 42 ادراج الوجوه التعبيرية )ايموجي( في الوورد**

## **شرح وإعداد كريم الجنابي**

forum.zyzoom.net

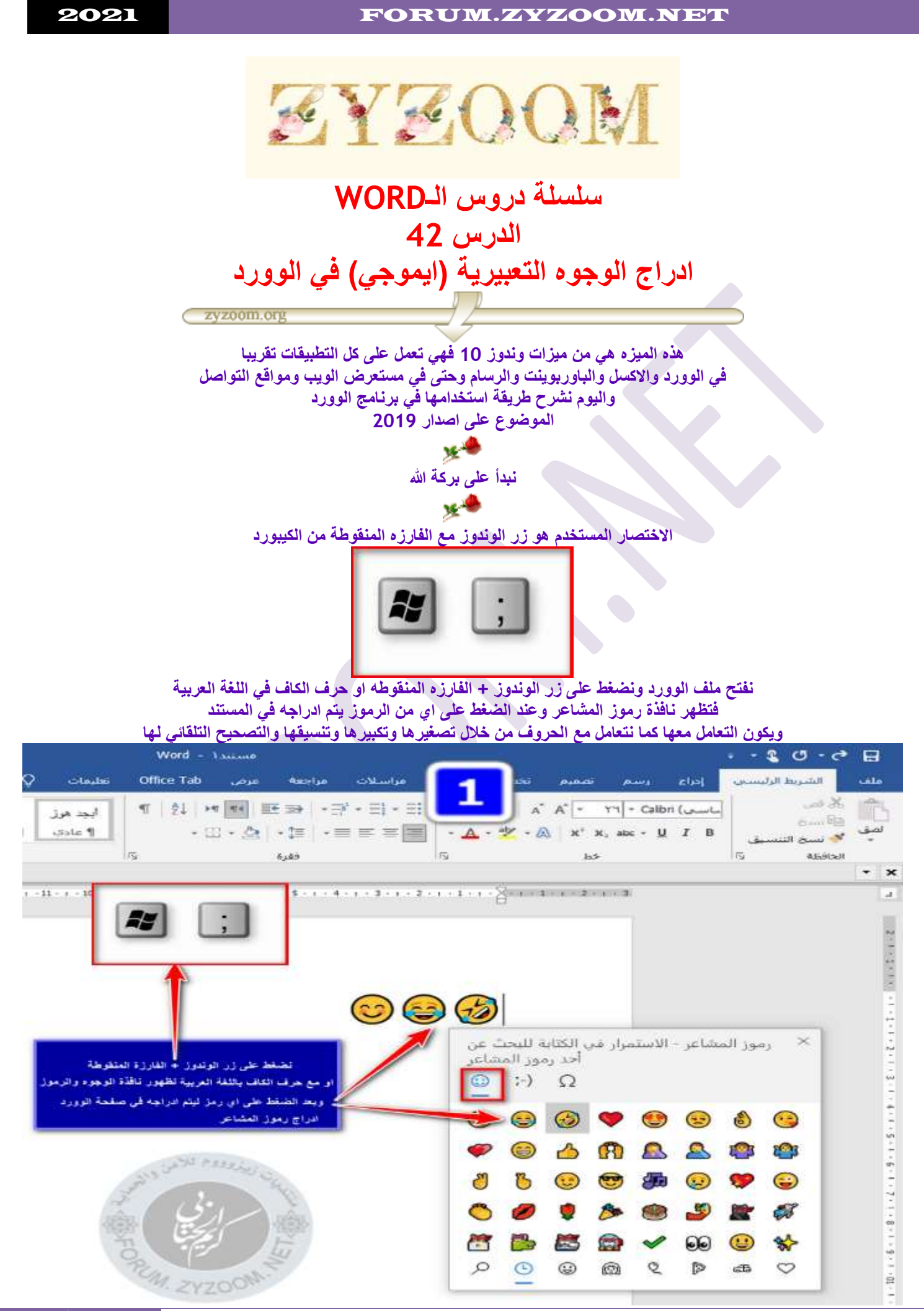

**الصفحة** 1 مكتبةزيزووم االلكترونية/ عوض السوداني

#### 2021 FORUM.ZYZOOM.NET

**وايضا ادراج رموز الـkaomoji**

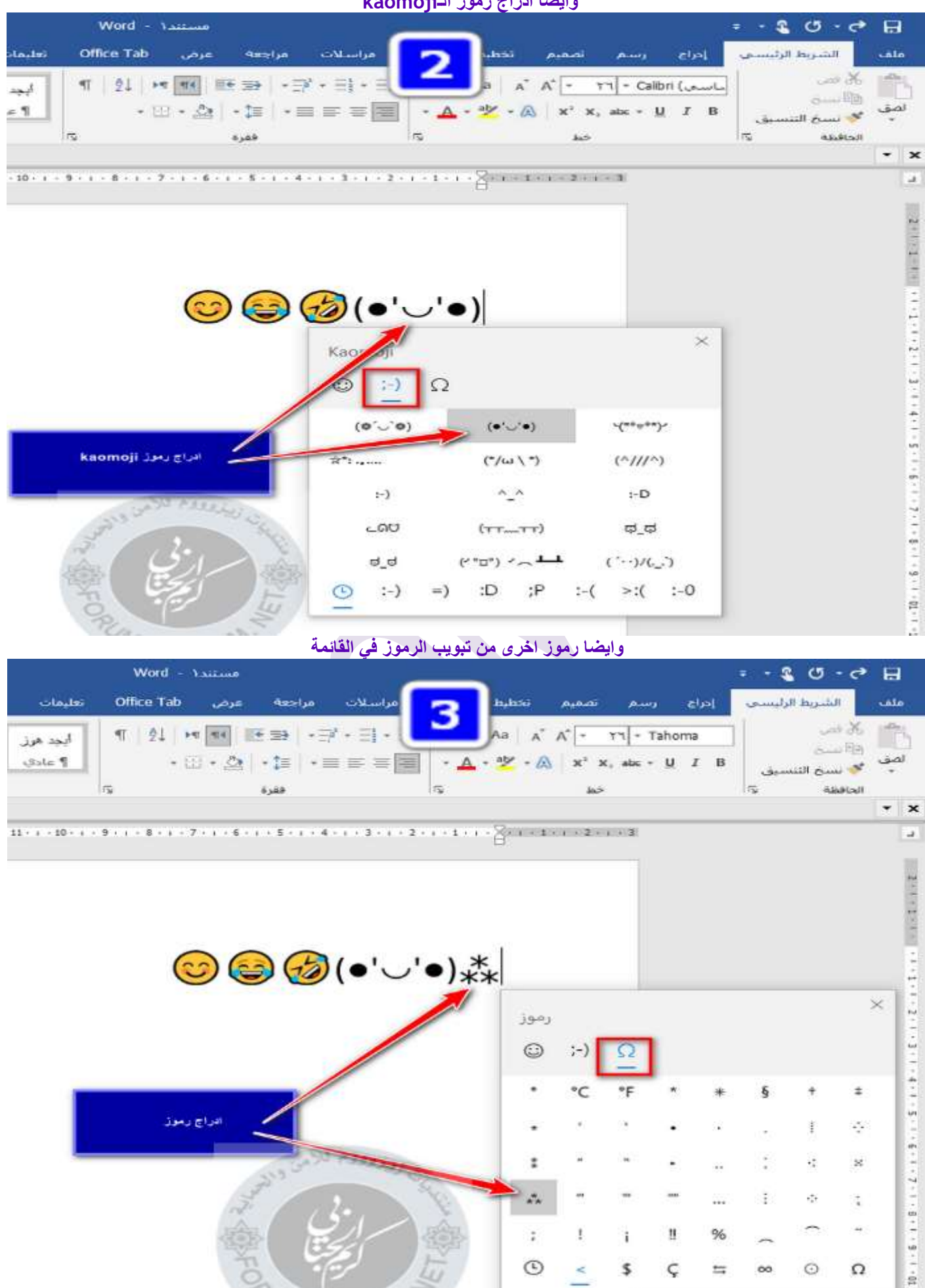

 $\odot$ 

 $\ddot{ }$ 

ωń,

t

 $\mathbb{C}$ 

 $;-)$ 

°C

 $\mathbf{f}$ 

 $\,<$ 

۰F

ì

\$

Ħ

Ç

96

 $\frac{1}{1-\alpha}$ 

÷

ŧ

ł,

 $\frac{1}{2}$ 

 $\odot$ 

8

÷

 $\infty$ 

±

×

ż

t

 $\Omega$ 

أقذاج وسؤل

#### 2021 FORUM.ZYZOOM.NET

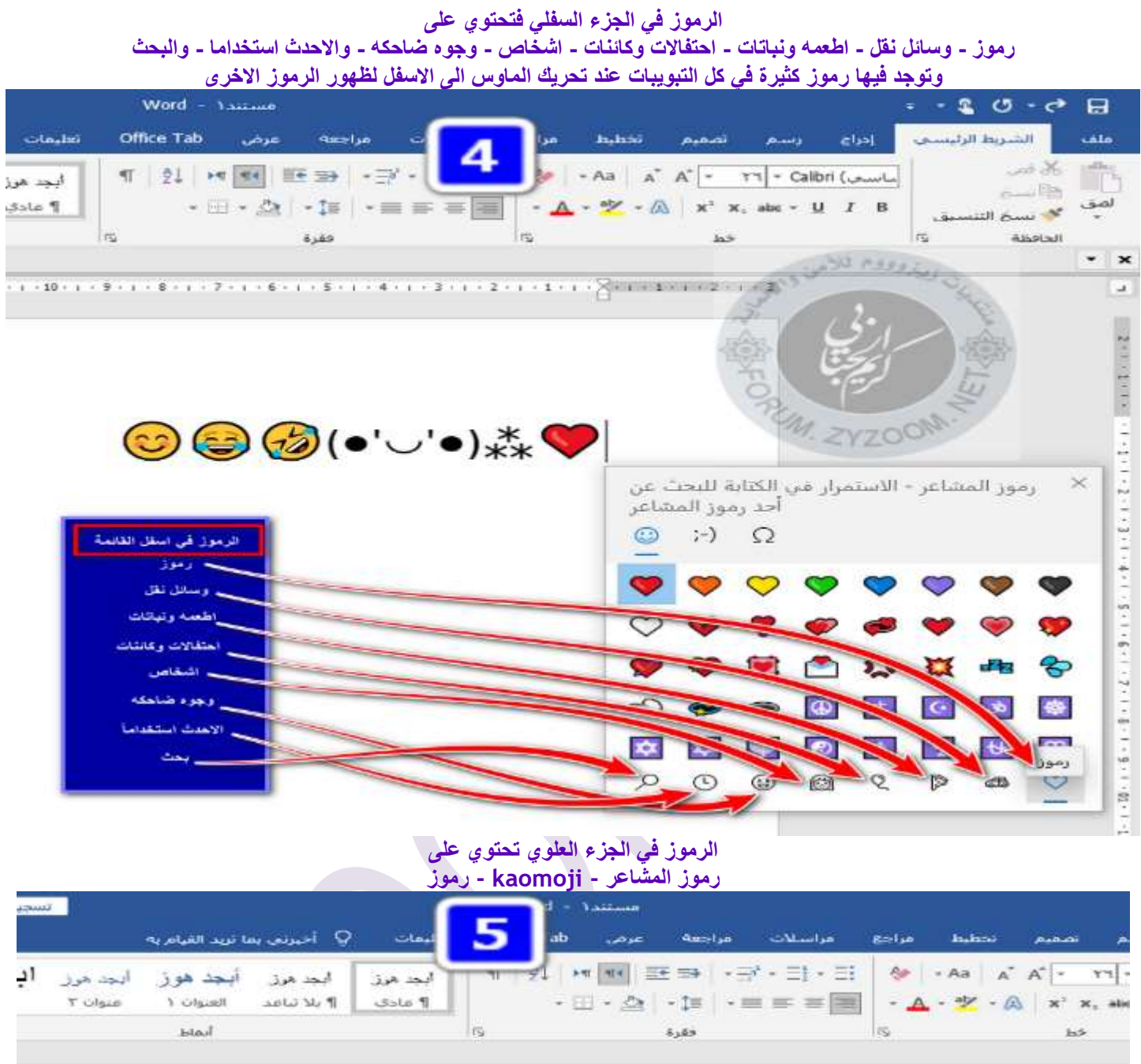

 $1+\frac{1}{2}\overline{12}+\frac{1}{2}+\frac{1}{2}\overline{6}+\frac{1}{2}+\frac{1}{2}\overline{5}+\frac{1}{2}+\frac{1}{2}\overline{12}+\frac{1}{2}+\frac{1}{2}\overline{12}+\frac{1}{2}\overline{12}+\frac{1}{2}\overline{12}+\frac{1}{2}\overline{12}+\frac{1}{2}\overline{12}+\frac{1}{2}\overline{12}+\frac{1}{2}\overline{12}+\frac{1}{2}\overline{12}+\frac{1}{2}\overline{12}+\frac{1}{2}\overline{12}+\frac{1}{2}\overline{1$ 

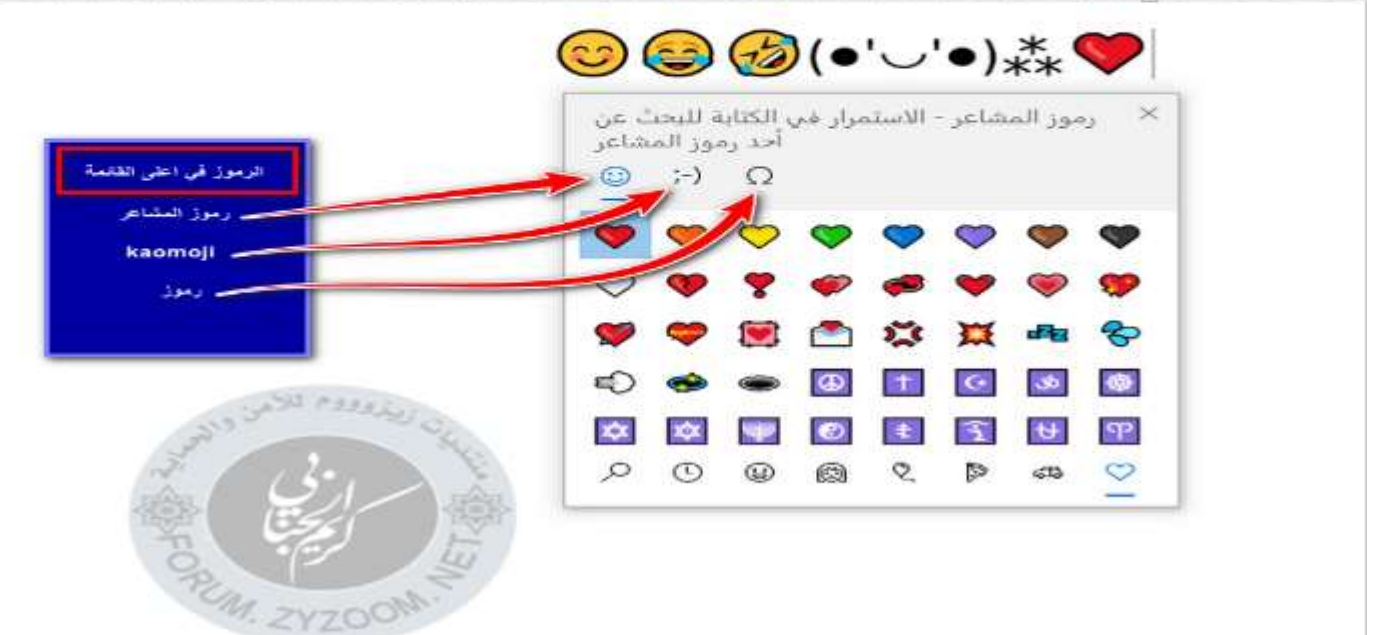

### 2021 FORUM.ZYZOOM.NET

## **وفيها ميزه رائعة وهي البحث نستدعي النافذة اوال من الضغط على زر الوندوز +الفارزة المنقوطه**

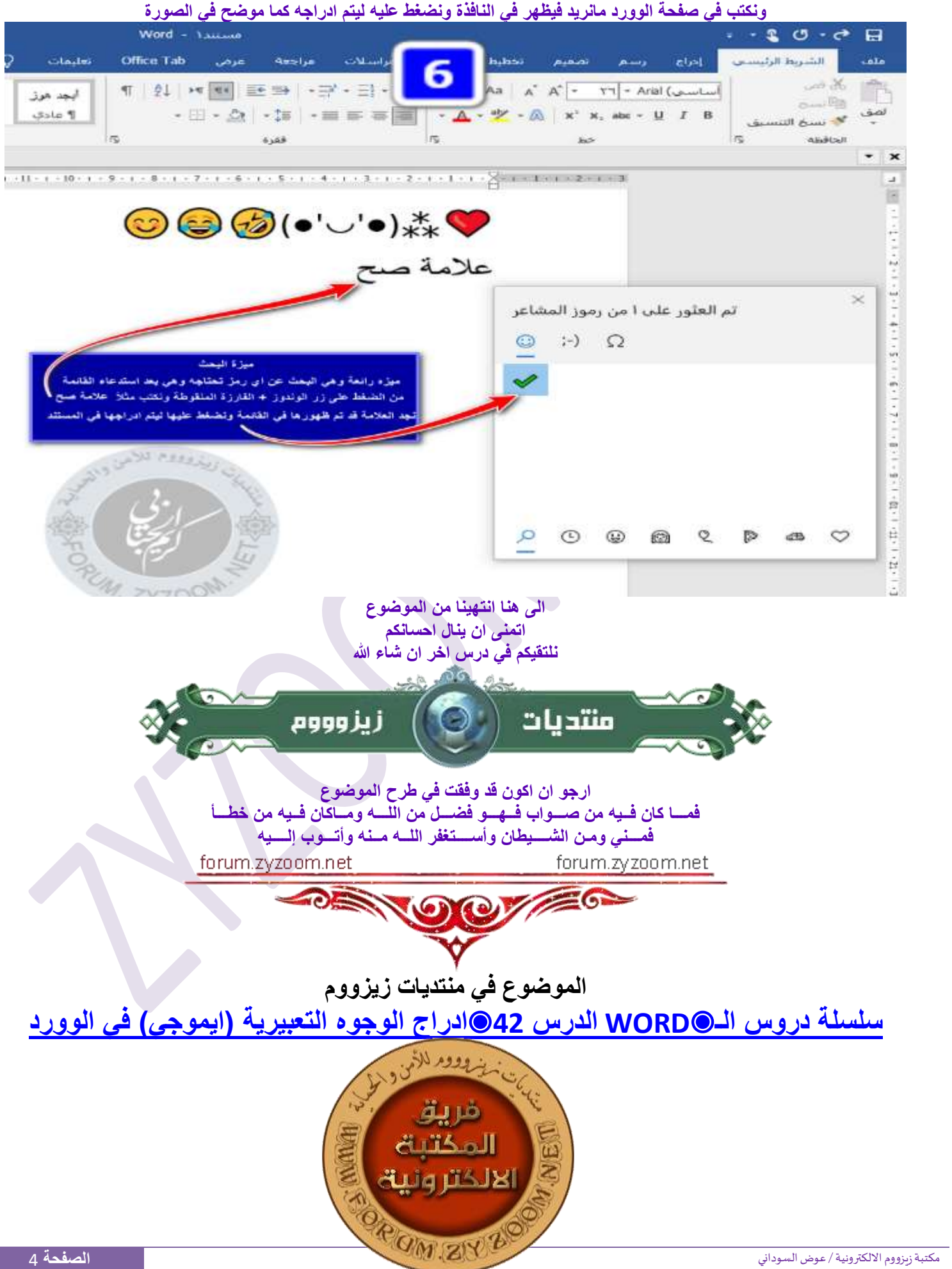